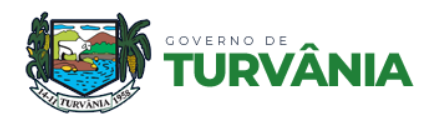

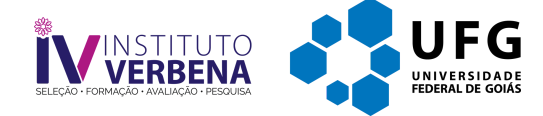

Concurso Público para provimento de vagas do Poder Executivo do Município de Turvânia – GO

# **TÉCNICO EM INFORMÁTICA**

## **CADERNO DE QUESTÕES**

### **04/02/2024**

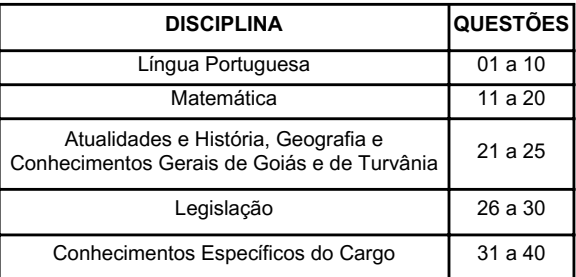

### **SOMENTE ABRA ESTE CADERNO QUANDO AUTORIZADO**

#### **LEIA ATENTAMENTE AS INSTRUÇÕES**

**Atenção:** Transcreva no espaço designado da sua FICHA DE IDENTIFICAÇÃO, com sua caligrafia usual, considerando as letras maiúsculas e minúsculas, a seguinte frase:

#### **O sonho é o combustível da alma.**

1. Quando for autorizado abrir o caderno de questões, verifique se ele está completo ou se apresenta imperfeições gráficas que possam gerar dúvidas. Se isso ocorrer, solicite outro exemplar ao(à) fiscal de sala.

2. Este caderno é composto por questões de múltipla escolha. Cada questão apresenta quatro alternativas de respostas, das quais apenas uma é a correta.

3. O cartão-resposta é personalizado e não será substituído em caso de erro no preenchimento. Ao recebê-lo, confira se seus dados estão impressos corretamente. Se houver erro de impressão, notifique o(a) fiscal de sala.

4. Preencha, integralmente, um alvéolo por questão, utilizando caneta de tinta AZUL ou PRETA, fabricada em material transparente. A questão deixada em branco, com rasura ou com marcação dupla terá pontuação ZERO.

**CONCURSO PÚBLICO** DDIBLICO CONCIPSO

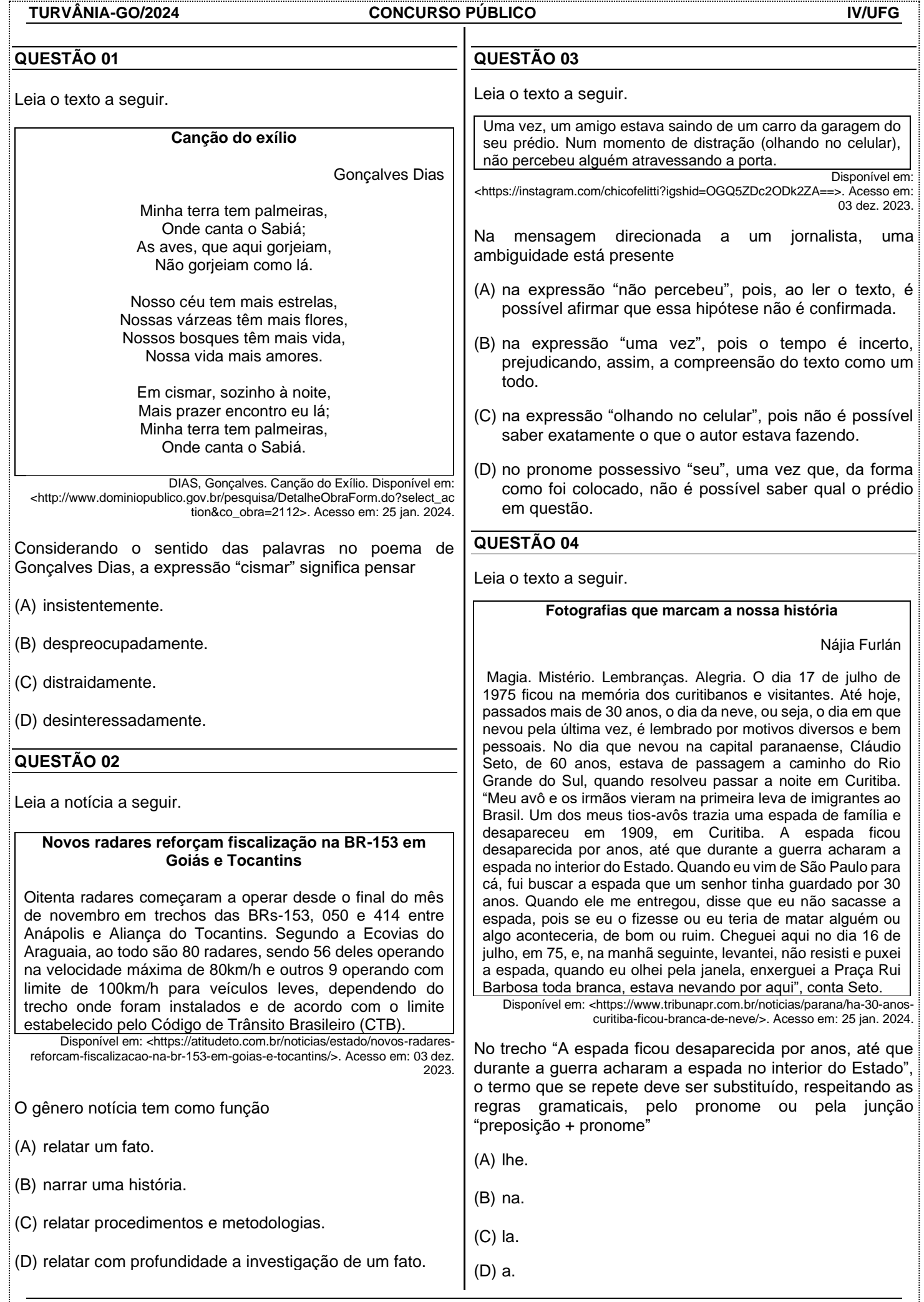

#### **QUESTÃO 05**

Observe o anúncio a seguir.

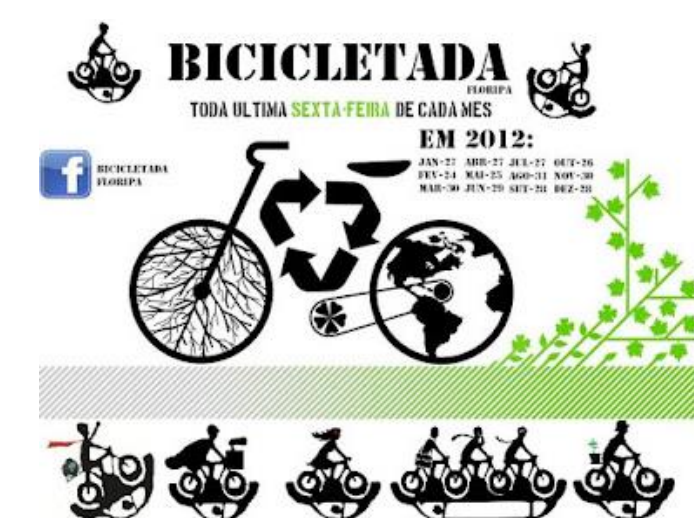

Disponível em: <https://bicicletanarua.wordpress.com/2012/01/26/bicicletadafloripa-sera-dia-27-de-janeiro/>. Acesso em: 25 jan. 2024.

Em relação à palavra "bicicletada", ela foi formada

- (A) por composição por aglutinação, unindo as palavras "bicicleta" e "ada".
- (B) por derivação sufixal, acrescentando o sufixo "ada" ao radical da palavra.
- (C) por derivação prefixal, acrescentando o prefixo "etada" ao radical da palavra.
- (D) por composição por justaposição, unindo as palavras "bicicleta" e o prefixo "ada".

#### **QUESTÃO 06**

Leia a tirinha a seguir.

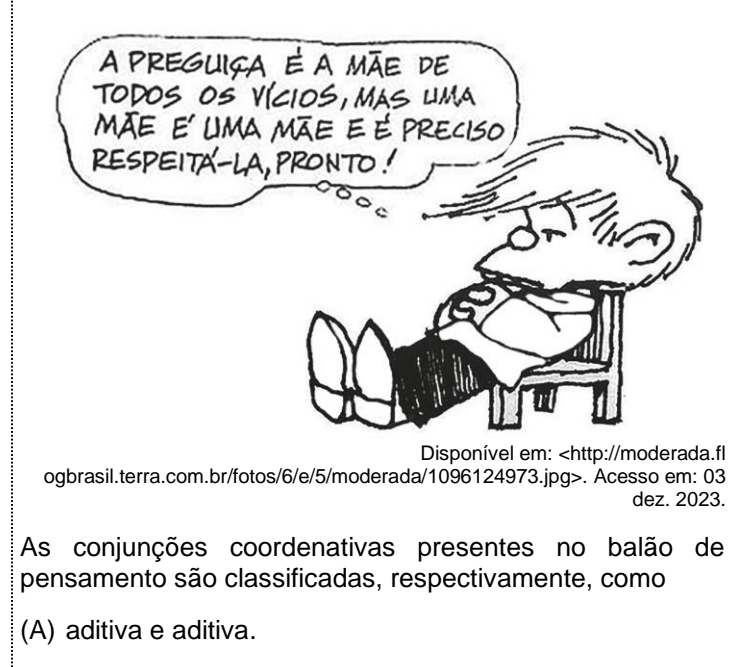

- (B) explicativa e concessiva.
- (C) adversativa e aditiva.
- (D) consecutiva e integrante.

#### **QUESTÃO 07**

Leia a tirinha a seguir.

O MAGO DE ID

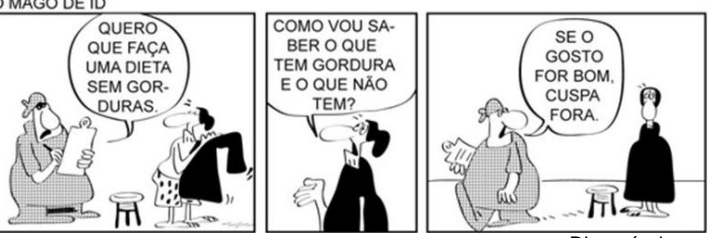

Disponível em: <https://slideplayer.com.br/slide/1766750/7/images/15/Dispon%C3%ADvel+em %3A+Ricardo+Feltre%2C+volume+3.jpg>. Acesso em: 03 dez. 2023.

- No primeiro quadrinho da tirinha, há um período composto. Analisando-o sintaticamente, tem-se um período composto
- (A) por coordenação, pois há duas orações independentes entre si.
- (B) por coordenação, pois a primeira oração desempenha o papel de sujeito da segunda oração.
- (C) por subordinação, pois a segunda oração desempenha uma função sintática da primeira.
- (D) por subordinação, pois há duas orações dependentes entre si.

#### **QUESTÃO 08**

Dentre os tipos de argumentos usados em textos argumentativos, há

- (A) causa e consequência, comparação e raciocínio lógico.
- (B) comparação, exemplificação e tese.
- (C) definição, trajetória histórica e proposta de intervenção.
- (D) tese, causa e consequência e definição.

#### **RASCUNHO**

Língua Portuguesa\_Médio/Técnico

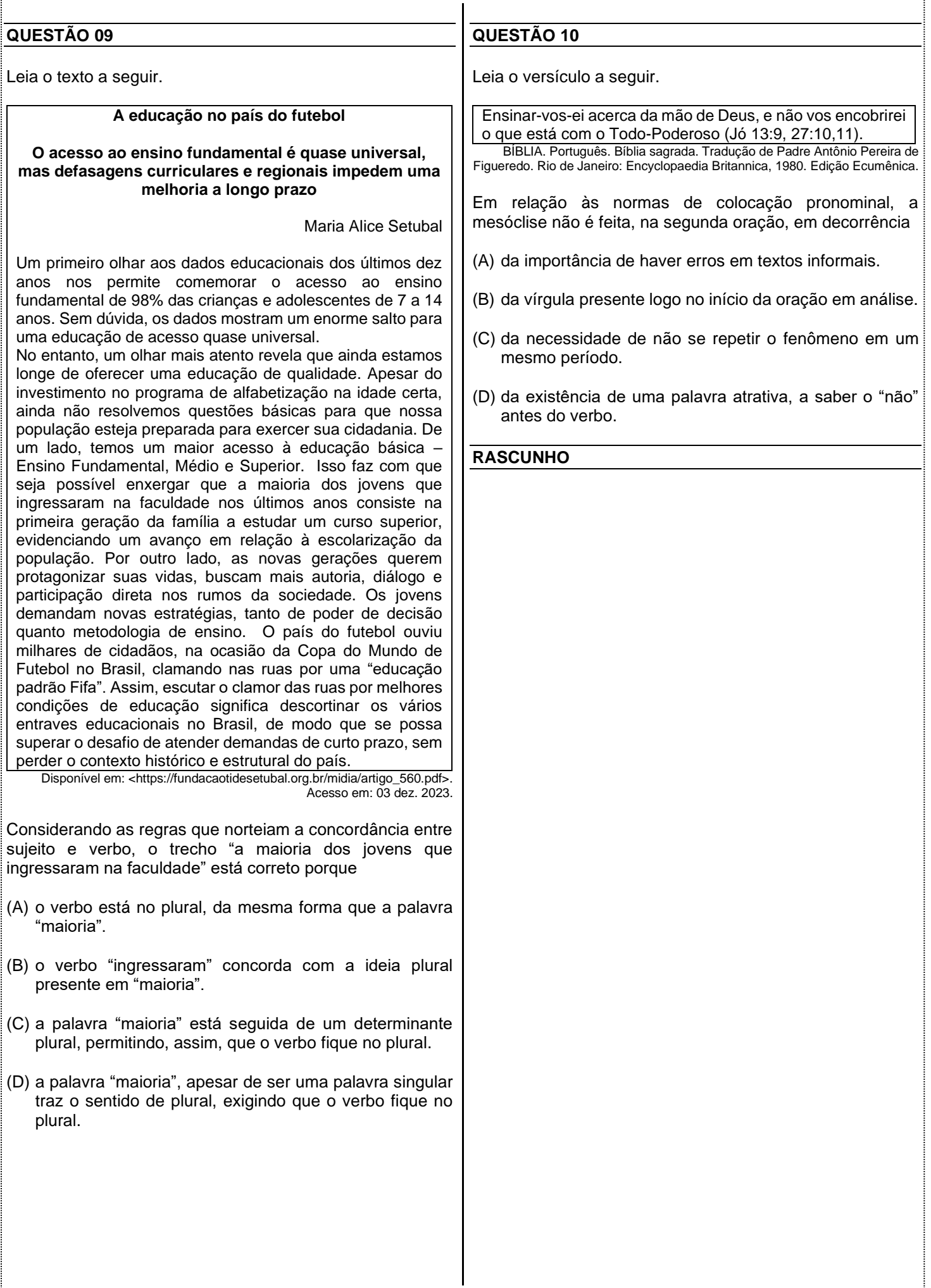

**TURVÂNIA-GO/2024 CONCURSO PÚBLICO IV/UFG**

#### **QUESTÃO 11**

Desenhe dentro de um quadrado uma circunferência inscrita de raio R, isto é, uma circunferência que tangencia os quatro lados do quadrado. No canto inferior direito, interno ao quadrado e externo a circunferência, desenhe outra circunferência de raio S que tangencie dois lados do quadrado e a primeira circunferência também.

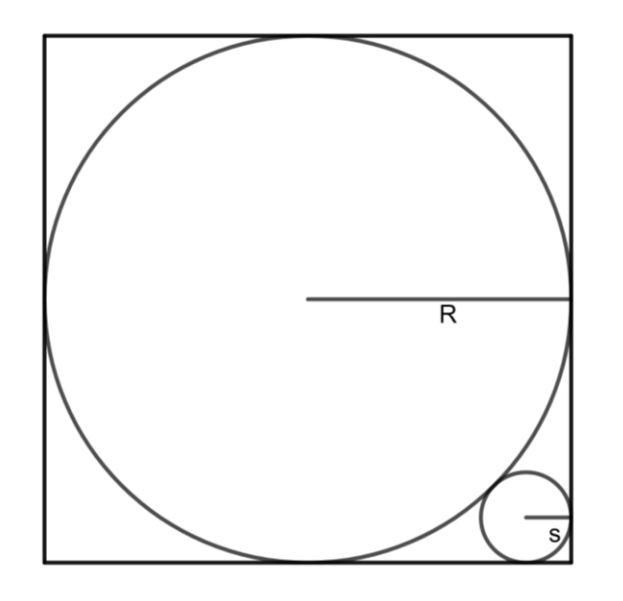

Nesse caso, a razão S/R entre o raio da circunferência menor e o raio maior é

 $(A)$   $\sqrt{2} - 1$ 

(B)  $(\sqrt{2}+1)^2$ 

(C)  $(\sqrt{2}-1)^2$ 

 $(D)$   $\sqrt{2}+1$ 

**QUESTÃO 12**

O conjunto formado por todos os números reais que satisfazem a inequação  $|x - 1| + |x - 2| \le 2$  é o intervalo

(A) [1, 2]

(B) [1/2, 2]

(C) [1, 5/2]

(D) [1/2, 5/2]

#### **QUESTÃO 13**

Considere as duas funções:  $f(x) = -x^2 + 5x - 6$  e  $g(x) =$  $mx$ , sendo  $m$  um número real. O menor valor de  $m$ , para que o gráfico da função  $q$  intersecte o gráfico da função  $f$  em apenas um ponto é

(A)  $5-\sqrt{24}$ 

(B) 4-√15

 $(C)$  3- $\sqrt{8}$ 

(D) 2-√3

#### **QUESTÃO 14**

Um investidor aplicou R\$ 20.000,00 em CDB (Certificado de Depósito Bancário) recebendo rendimentos de 10% ao ano, aplicou ainda R\$ 30.000,00 no Tesouro Direto recebendo rendimentos de 15% ao ano e R\$ 50.000,00 na Poupança recebendo rendimentos de 5% ao ano. Agora ele quer aplicar R\$ 100.000,00 em um fundo que tenha o mesmo rendimento anual que o obtido com a soma das três aplicações mencionadas. Qual deve ser o percentual de rendimento anual dessa nova aplicação?

(A) 12%.

(B) 11%.

(C) 10%.

(D) 9%.

#### **QUESTÃO 15**

Considere *m* a média aritmética dos números x e y. A média aritmética entre *m* e y equivale a uma média ponderada entre x e y com os pesos para x e y, respectivamente, dados por

(A) 1 e 2.

(B) 2 e 3.

(C) 1 e 3.

(D) 4 e 5.

#### **QUESTÃO 16**

Em um restaurante que vende comida por quilo, a balança registrou o valor de R\$ 90,00 a ser pago por um cliente. O preço do quilograma é R\$ 89,00, mas este cliente antes de efetuar o pagamento reclamou, pois em geral, nunca coloca mais de um quilo no prato. O operador da balança percebeu que havia se esquecido de programar a balança, pesar o prato vazio, para descontar a tara. O prato vazio marcou 300 g ao ser colocado nesta balança. Qual deveria ter sido o valor correto, em real, a ser cobrado desse cliente?

(A) R\$ 63,30.

(B) R\$ 60,30.

(C) R\$ 53,30.

(D) R\$ 50,30.

**TURVÂNIA-GO/2024 CONCURSO PÚBLICO IV/UFG**

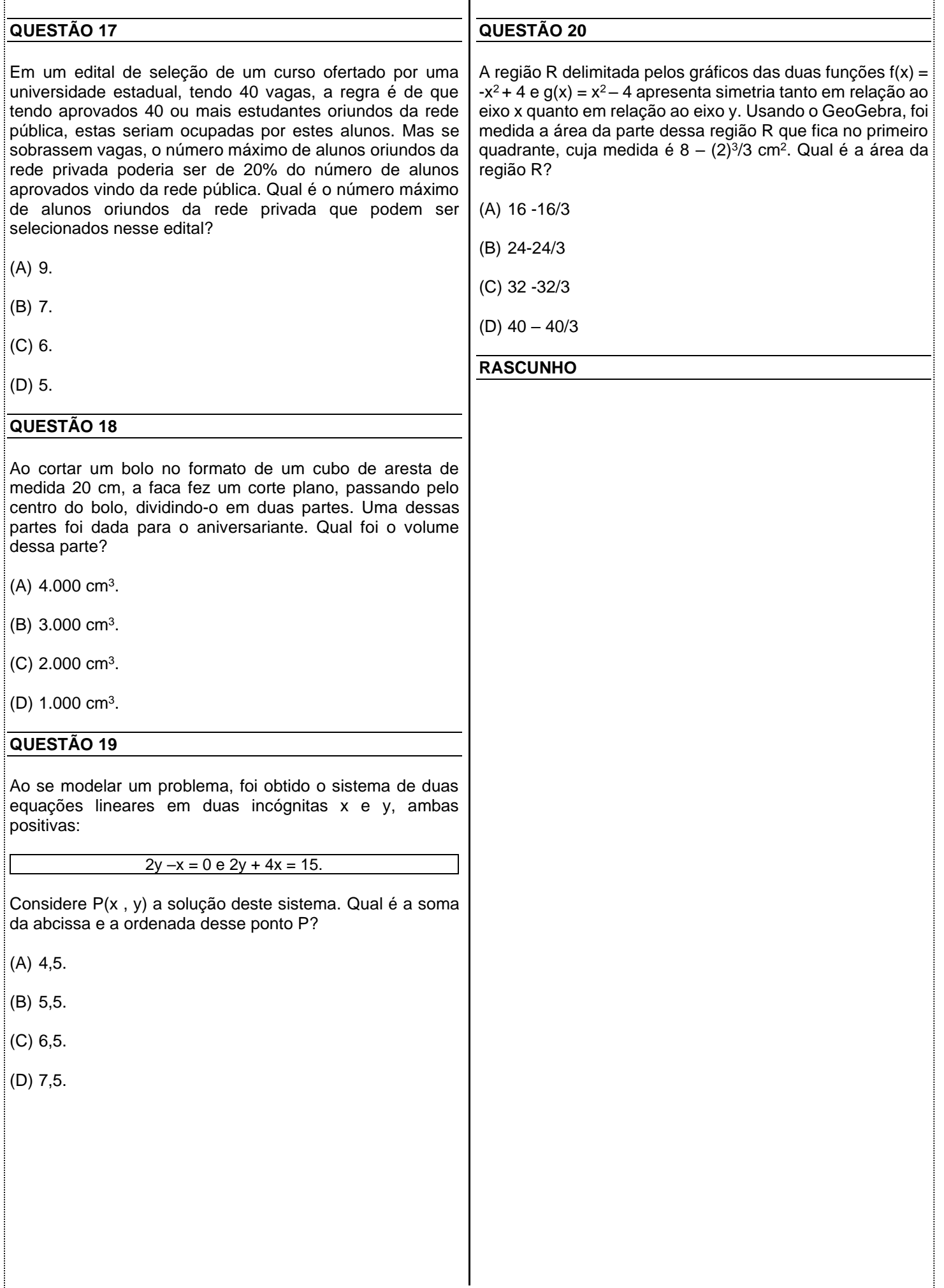

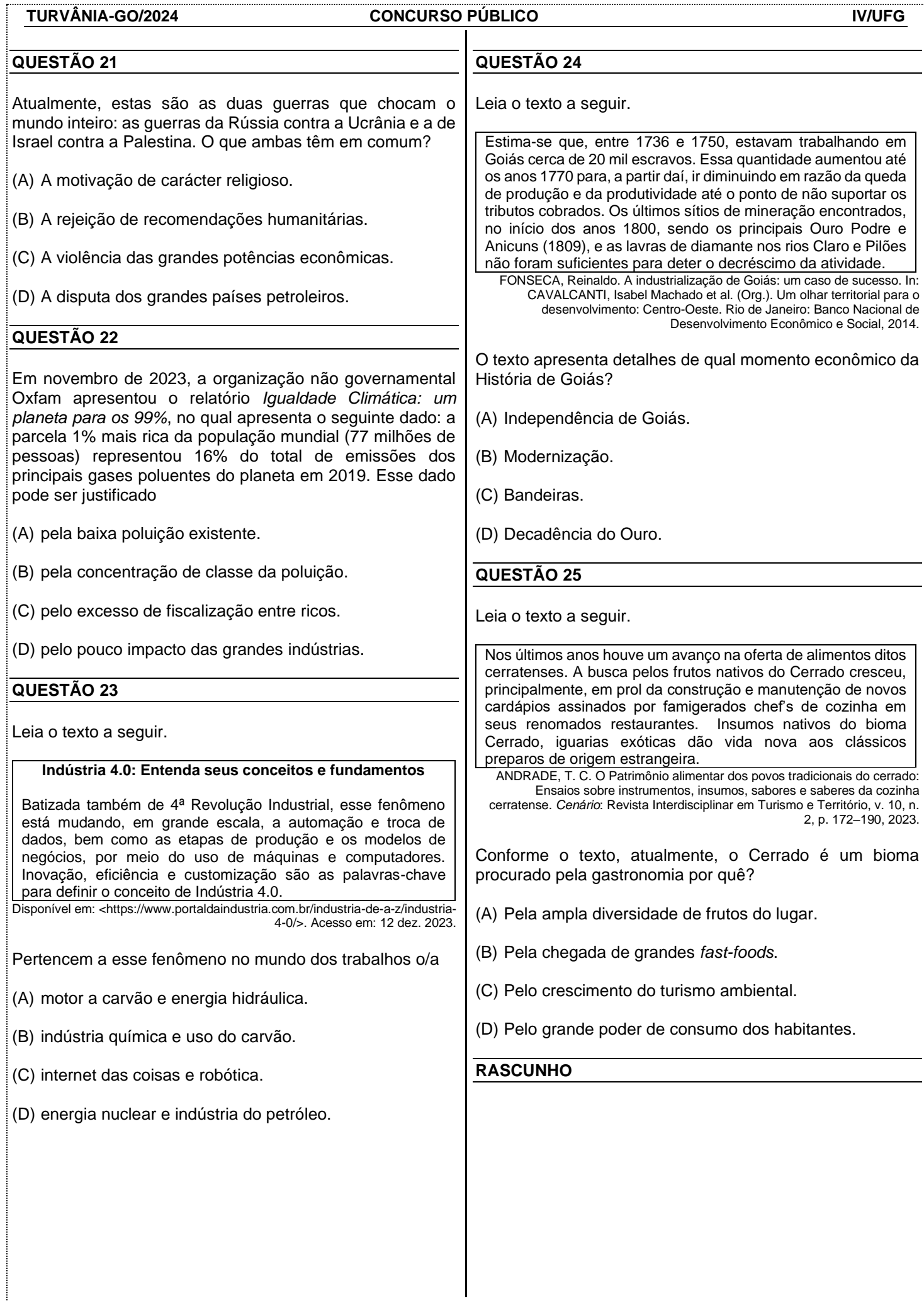

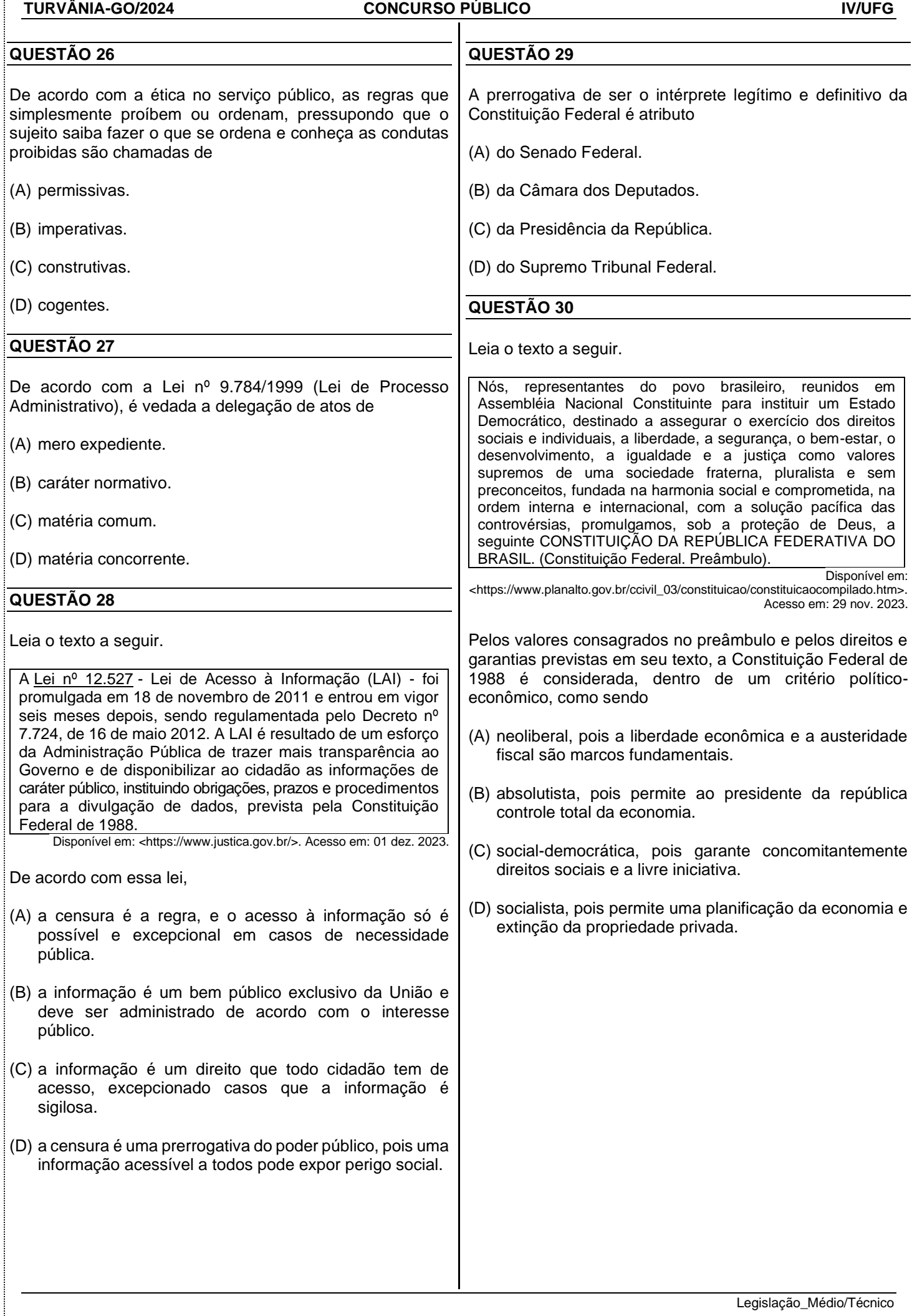

.......

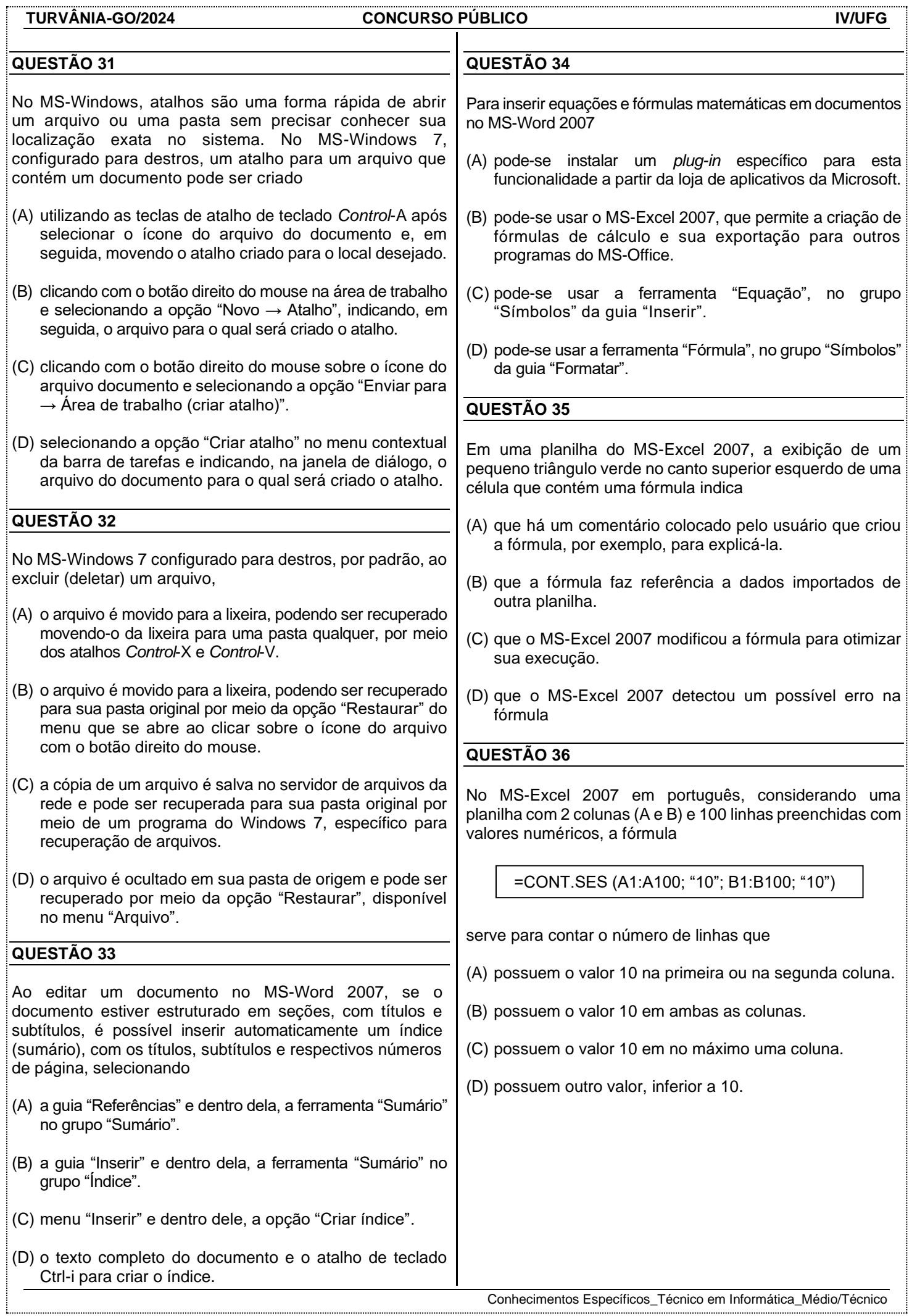

. . . . .

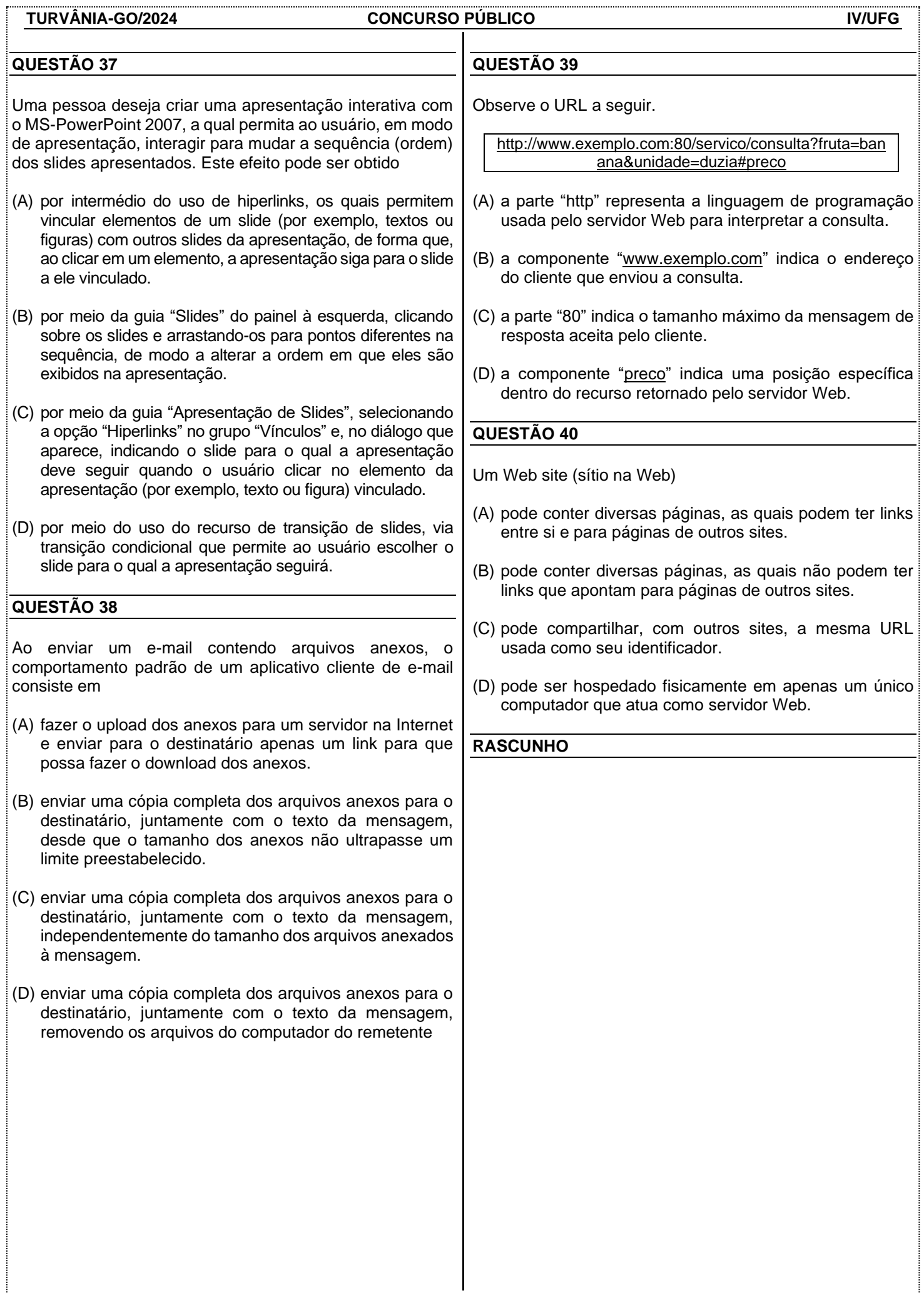

.........

.....................